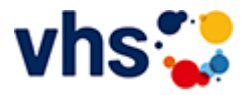

## Digitales Leben

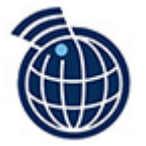

Betriebssysteme, Bluetooth, WLAN, Apps, Cloud, Videokonferenz. Soziale Medien, Postings und Reels … solche und andere Begriffe werden von immer mehr Personen täglich verwendet. Wenn Ihnen diese Begriffe aber noch nicht so bekannt sind und Sie gerne mehr darüber wissen möchten, können Sie in der Rubrik "Digitales Leben" Ihren persönlichen Zugang zu digitalen Medien finden. Wir vermitteln Ihnen die nötigen Fähigkeiten, um in das

digitale Leben von heute voll einzusteigen und die "elektronischen Alleskönner" sinnvoll in Ihrem Alltag zu nutzen. Dabei deckt der Bereich ein breit gefächertes Angebot an Inhalten und Möglichkeiten, Sprechstunden, Wissen und Kniffen zur Verwendung von Smartphones, PCs und den wichtigsten Programmen ab.

[Kursbereiche](https://www.vhs-lu.de/fachbereiche/digitales-leben?kathaupt=1&kathauptname=Kursbereiche&cHash=a094b9b00e2795eb3ca7b2c680757cff) >> Digitales Leben

**[DigiNetz - Bürgernahe Medienkompetenz - offene Sprechstunde \(28](https://www.vhs-lu.de/fachbereiche/digitales-leben?kathaupt=1&katid=658&katname=DigiNetz%20-%20Buergernahe%20Medienkompetenz%20-%20offene%20Sprechstunde&katvaterid=655&cHash=6bc0adb20d8fc88ac1e726253186f8a9) Kurse)**

**[EDV-Grundlagenkurse \(4 Kurse\)](https://www.vhs-lu.de/fachbereiche/digitales-leben?kathaupt=1&katid=656&katname=EDV-Grundlagenkurse&katvaterid=655&cHash=35aac79c1a738a2d8487ed4126167591)**

**[Einzelunterricht am Computer \(1 Kurs\)](https://www.vhs-lu.de/fachbereiche/digitales-leben?kathaupt=1&katid=661&katname=Einzelunterricht%20am%20Computer&katvaterid=655&cHash=aac58e7eae8b4f9d29fa892644eb92df)**

**[Tablet- oder Smartphonekurse \(2 Kurse\)](https://www.vhs-lu.de/fachbereiche/digitales-leben?kathaupt=1&katid=663&katname=Tablet-%20oder%20Smartphonekurse&katvaterid=655&cHash=0838fc7bc8934a7c8dc4dca5d56bf0bd)**